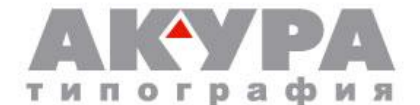

## **Требования к компьютерным оригинал-макетам.**

## **Формат предоставляемых файлов:**

Corel Draw (не старше версии 15), Adobe Photoshop (не старше версии CS5), Adobe Illustrator (не старше версии CS5), CDR, TIFF (PSD), EPS (AI). Файлы Microsoft Word, Excel, не могут быть приняты в качестве оригинал-макета.

## **Общие требования:**

Линия в позитиве – не менее 0,1 мм (при печати в один цвет). Линия в негативе – не менее 0,2 мм Отдельно стоящая точка в позитиве – не менее 0,2 мм Отдельно стоящая точка в негативе – не менее 0,3 мм Минимальная растровая точка – 2%. (Градиентные растяжки не могут сходить в 0%). Шрифты в позитиве – 3 pt (шрифт без засечек); Шрифты в позитиве – 4 pt (шрифт с засечками). Шрифты в негативе – 4 pt (шрифт без засечек); Шрифты в негативе – 5 pt (шрифт с засечками).

Все шрифты в макете должны быть переведены в кривые, либо шрифты должны быть предоставлены отдельно. При переводе шрифтов в кривые не должно возникать самопересечения полученной кривой, т.к. в этом случае область самопересечения становится прозрачной. Не допускается наличие в предоставляемом файле блендов, прозрачностей, встроенных заливок/текстур CorelDraw, RGB битмапов, PS fills (в случае использования таковых необходимо перед выводом перевести их в кривые или растровые изображения). Должны быть отдельно предоставлены все включенные в файл растровые файлы. Растровые изображения должны иметь формат TIFF (PSD) CMYK или Grayscale без LZW-компрессии с разрешением 300 dpi при 100% размера. Наличие изображений RGB не допустимо.

Все элементы изображения, кроме элементов, составляющих фон этикетки, должны находиться внутри контура высекального штампа не ближе 1,2 мм до края. Для элементов изображения, составляющих фон этикетки, необходимо предусмотреть вылет за контур высекального штампа не менее 2 мм.

Следует всячески избегать передачи штриховых изображений (логотипы, рисованные знаки, схемы, диаграммы, текстовые блоки и т.д.) в полутоновом формате. Для получения максимального качества такие изображения следует «векторизовать», т.е. отрисовывать в векторной программе.